# EVE MAサーバーの移行について

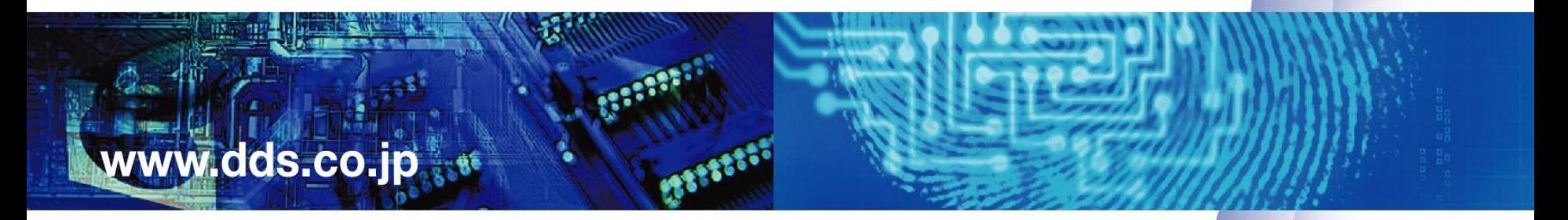

2020年2月 株式会社ディー・ディー・エス EVE MAサポートセンター

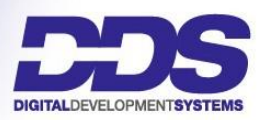

**PDS** 

#### 1. 移行パターン ~MAサーバー1台の場合~

1台のEVE MAサーバーとデータベースサーバー(AD LDS)を 新環境に移行します。 以下の2パターンに対応しています。

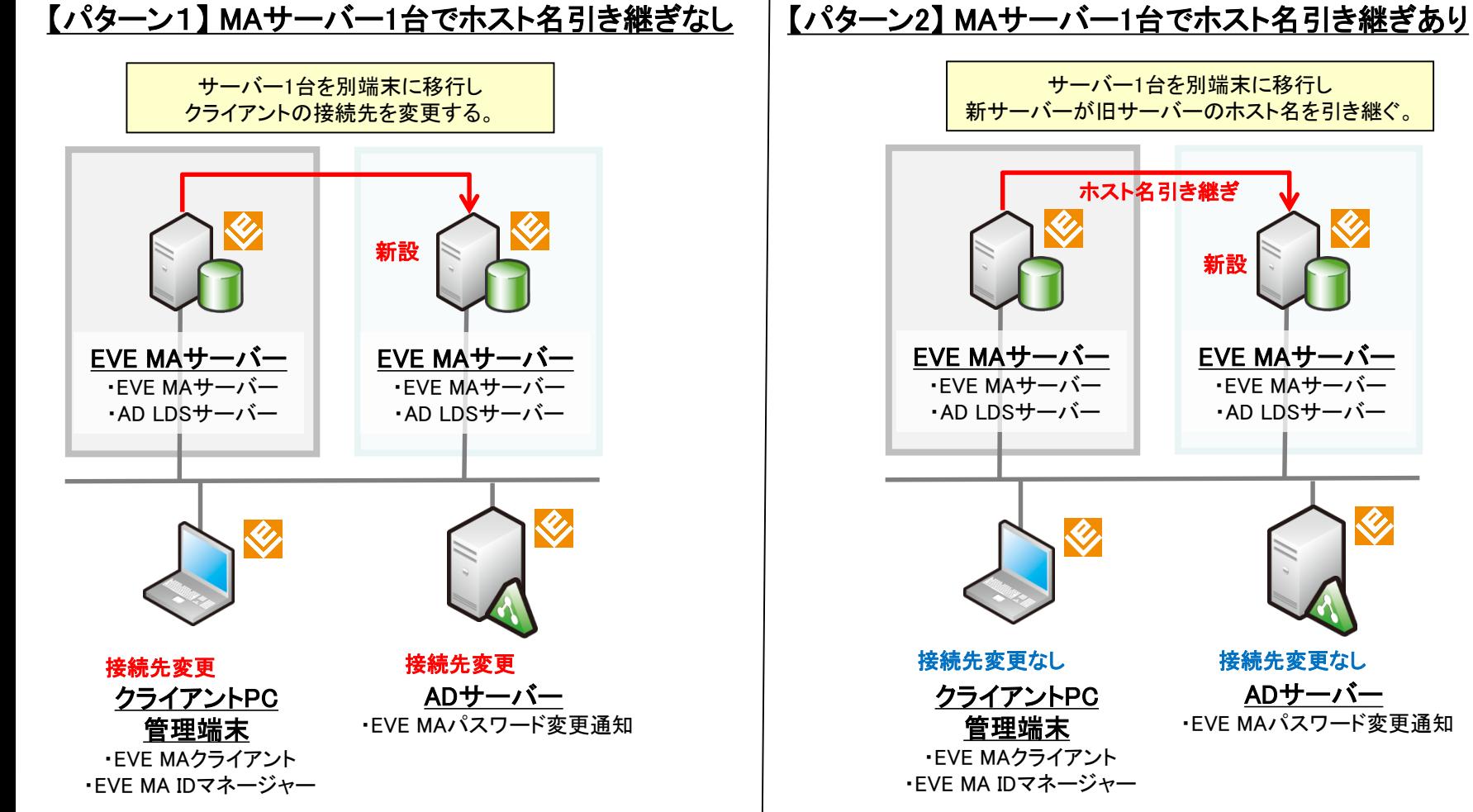

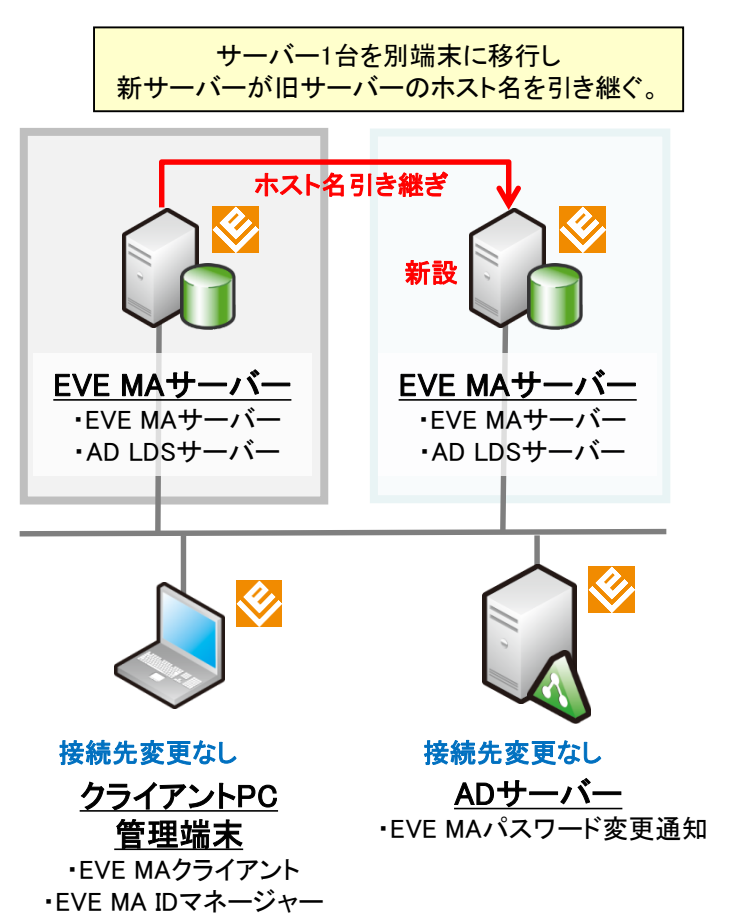

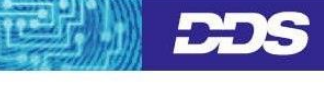

#### 2. 移行パターン ~MAサーバー2台の場合~

2台のEVE MAサーバーとデータベースサーバー(AD LDS)を 新環境に移行します。

#### 【パターン3】 MAサーバー2台以上でホスト名引き継ぎなし

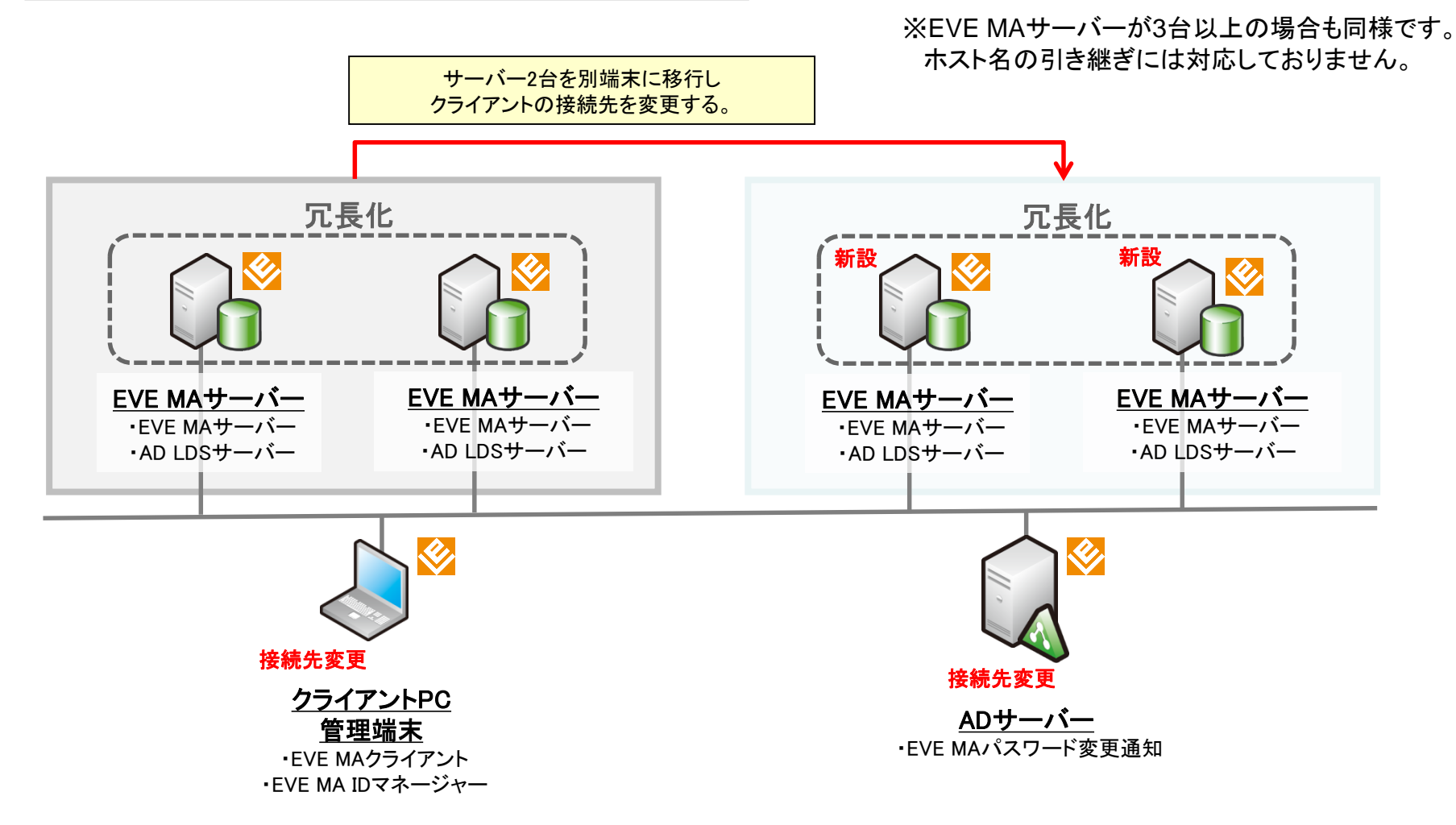

**DDS** 

#### 3.バージョンアップ要・不要の確認

サーバー移行にあたり、EVE MAのバージョンアップが必要かどうかを確認します。

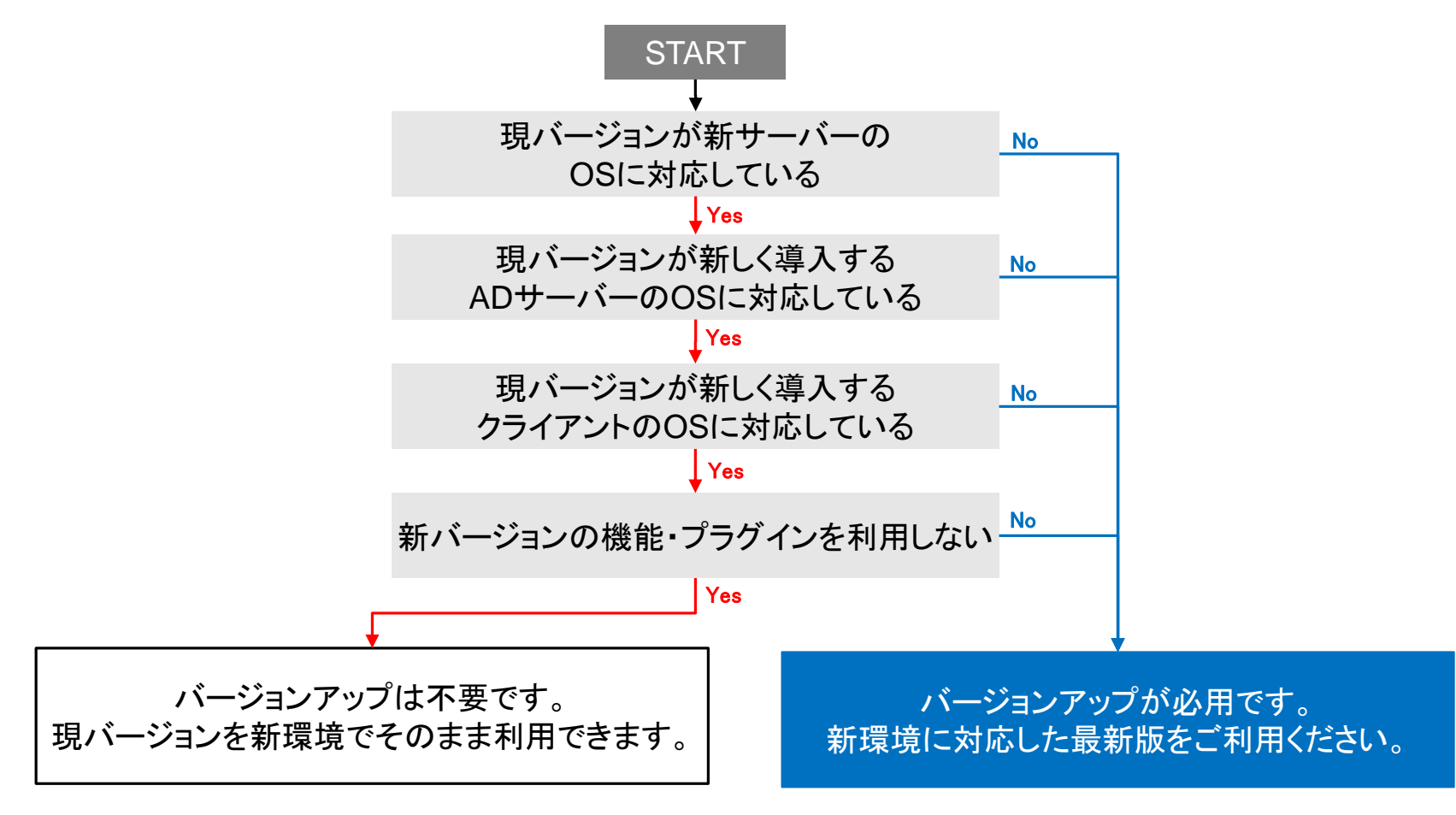

製品対応OS一覧表、最新バージョン取得方法については、 DDSサポートサイト([http://support.dds.co.jp](http://support.dds.co.jp/))よりご確認いただけます。

 $-25$ 

#### 4-1. 【パターン1】 MAサーバー1台の移行(新EVE MAサーバーの構築)

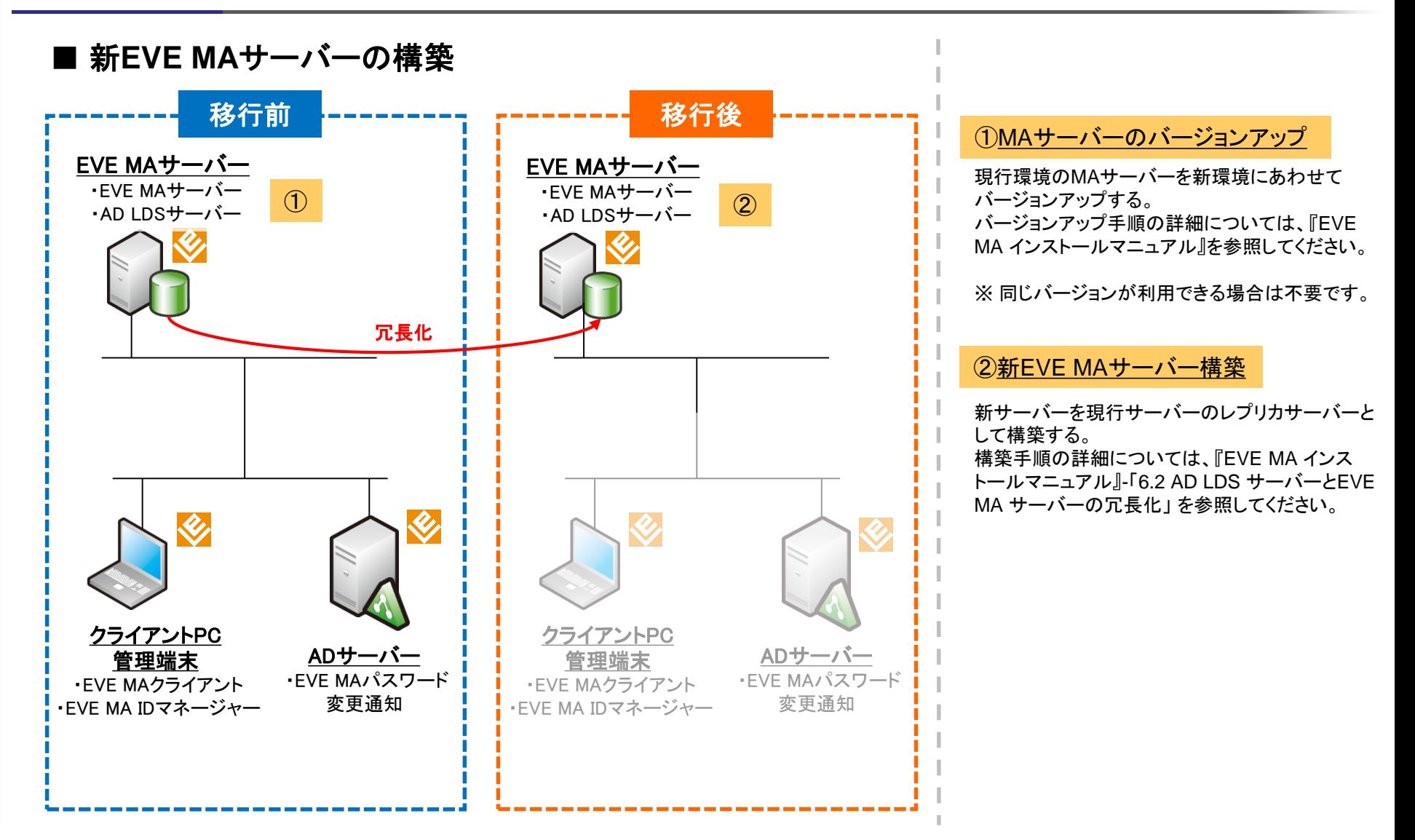

 $-255$ 

## 4-2.【パターン1】 MAサーバー1台の移行(クライアント端末接続先変更)

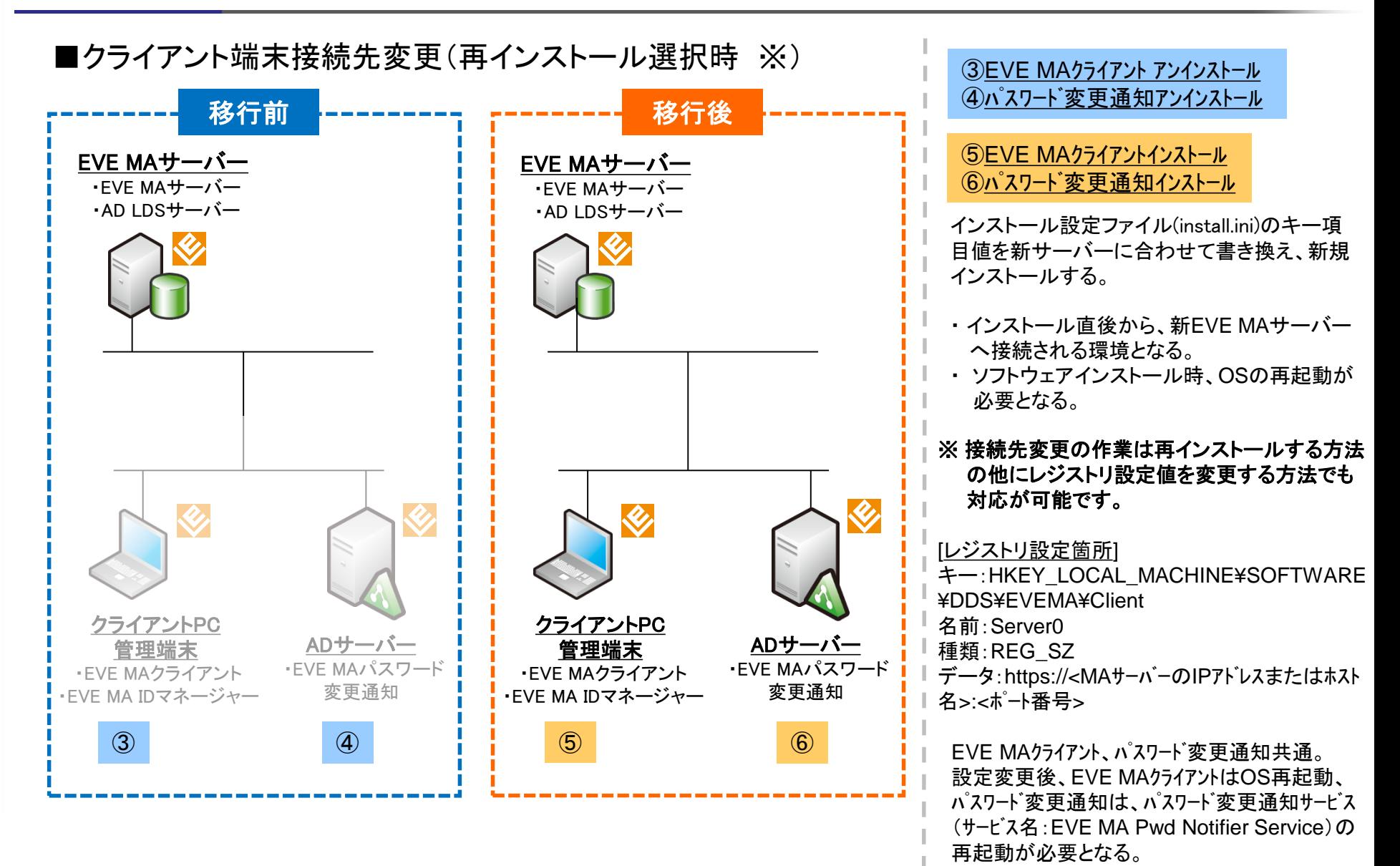

 $-25$ 

### 4-3.【パターン1】 MAサーバー1台の移行(移行完了後)

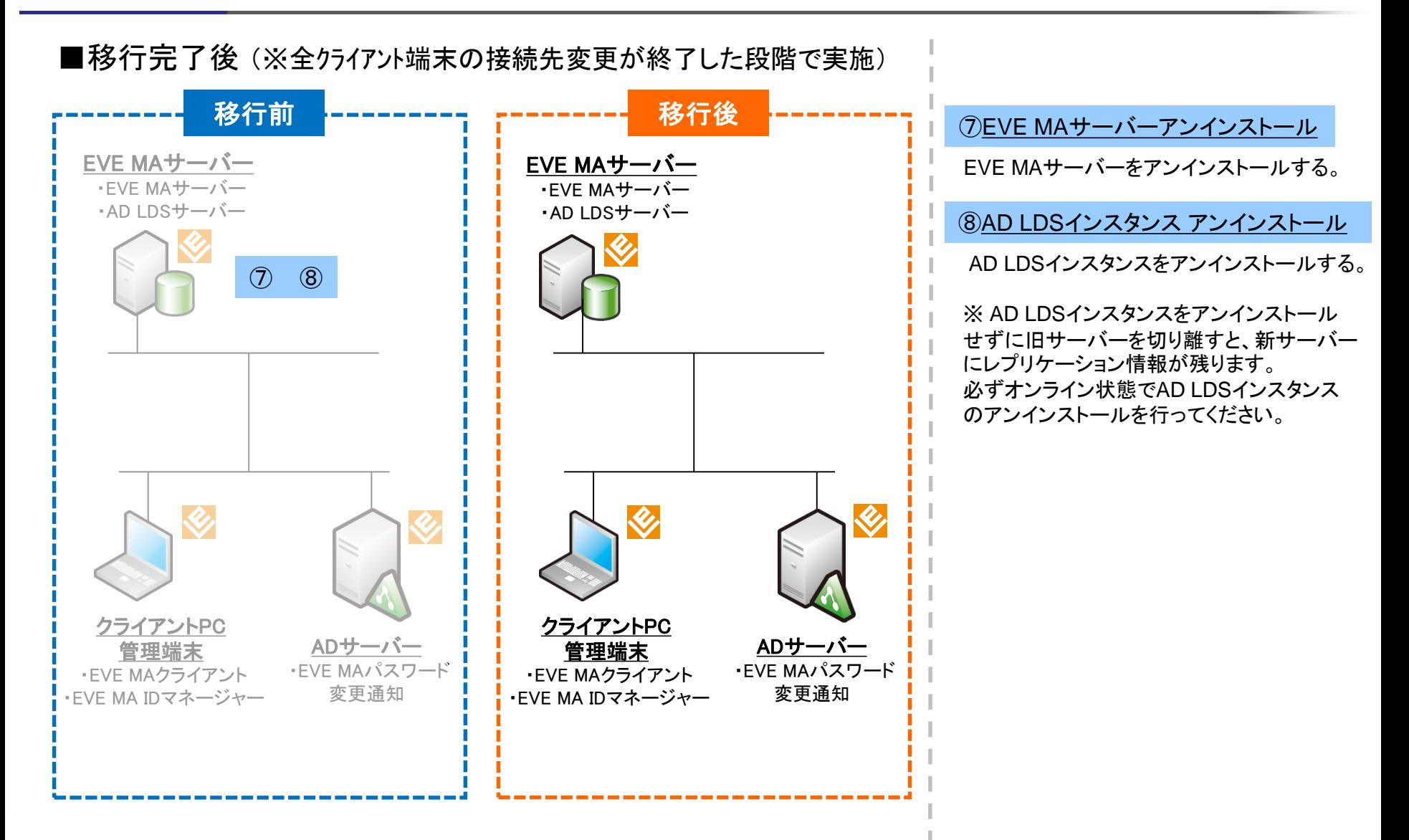

 $-255$ 

### 5-1. 【パターン2】 MAサーバー1台の移行(バックアップの取得)

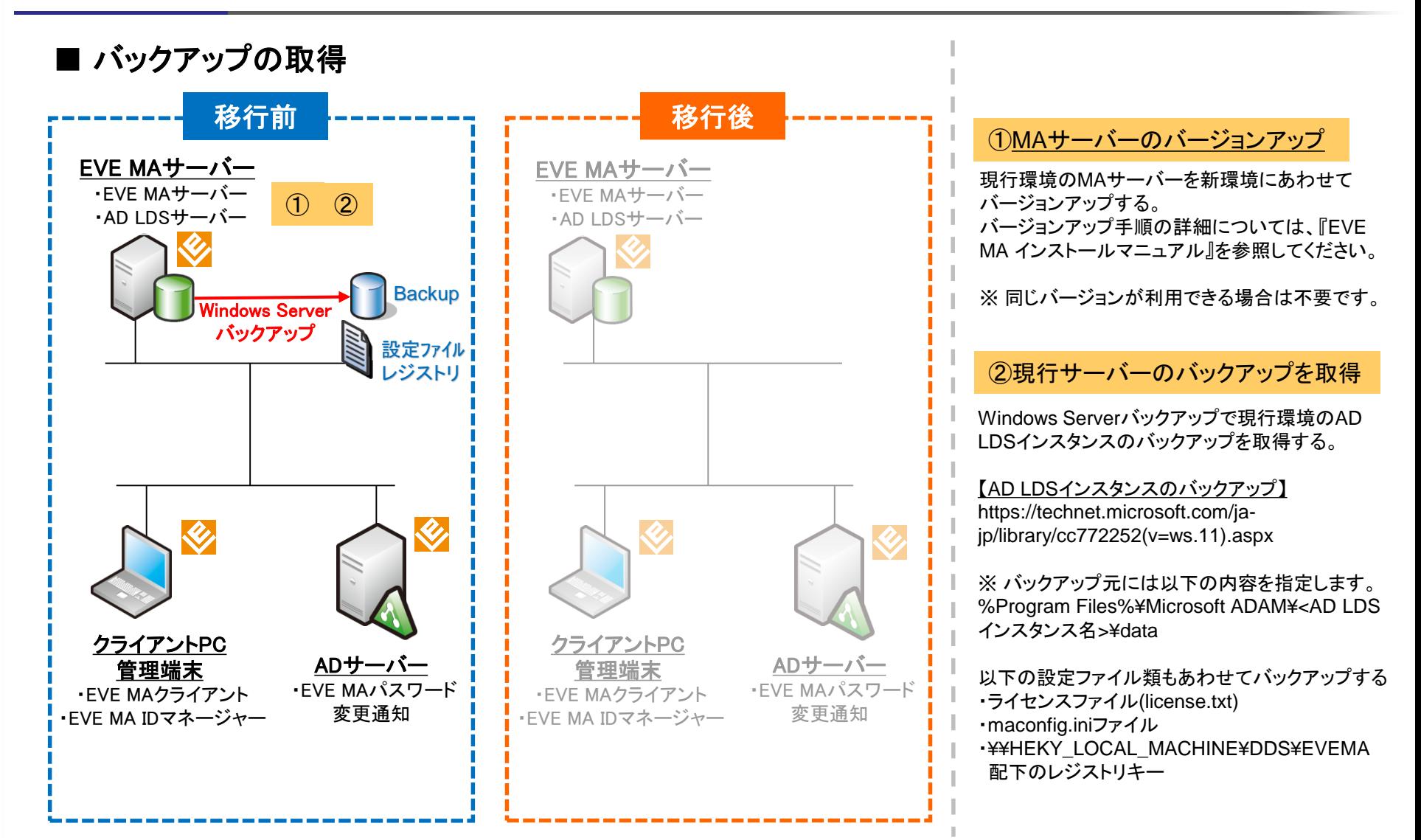

 $-25$ 

#### 5-2.【パターン2】 MAサーバー1台の移行(新EVE MAサーバーの構築)

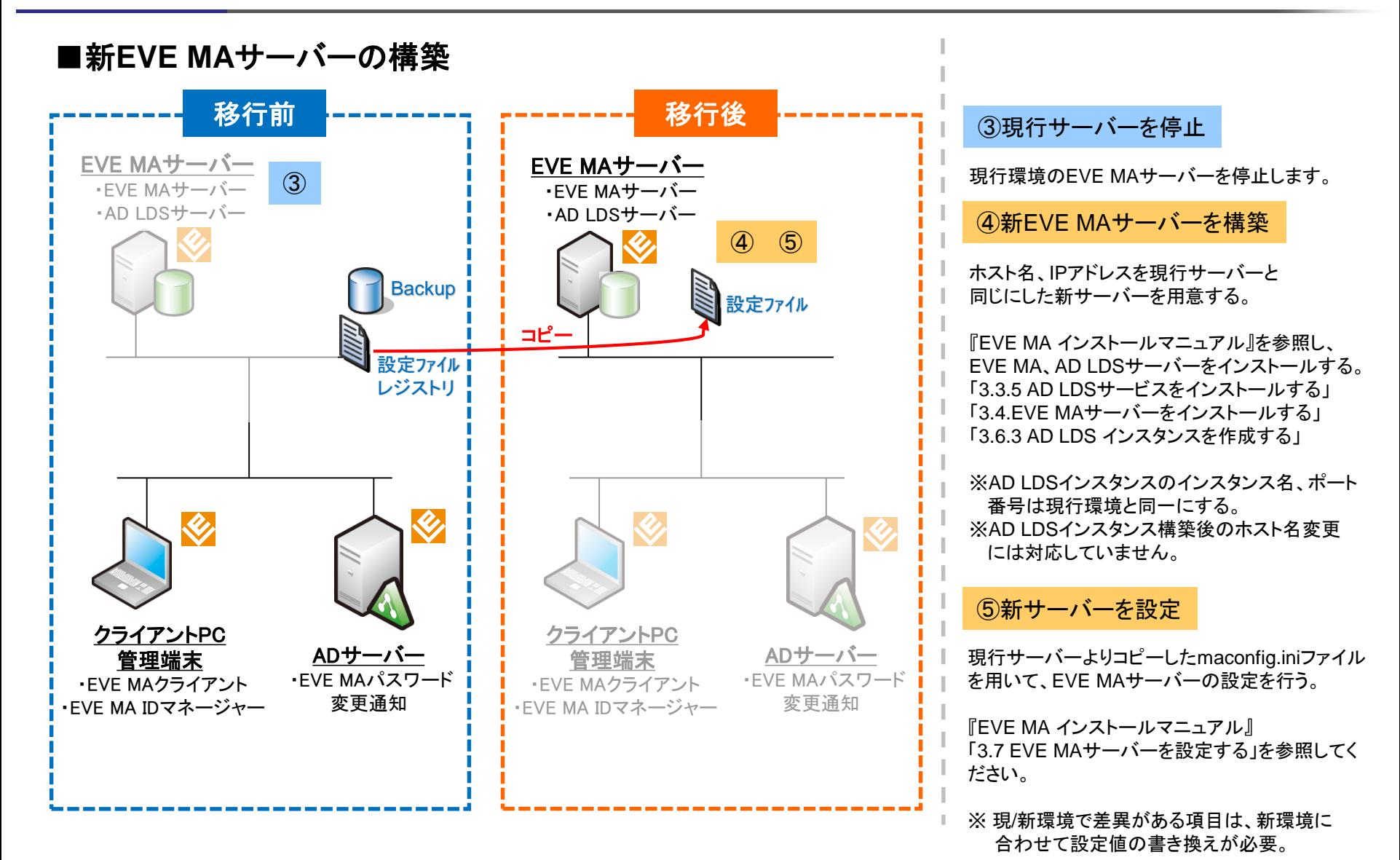

 $-25$ 

#### 5-3.【パターン2】 MAサーバー1台の移行(データベースのリストア)

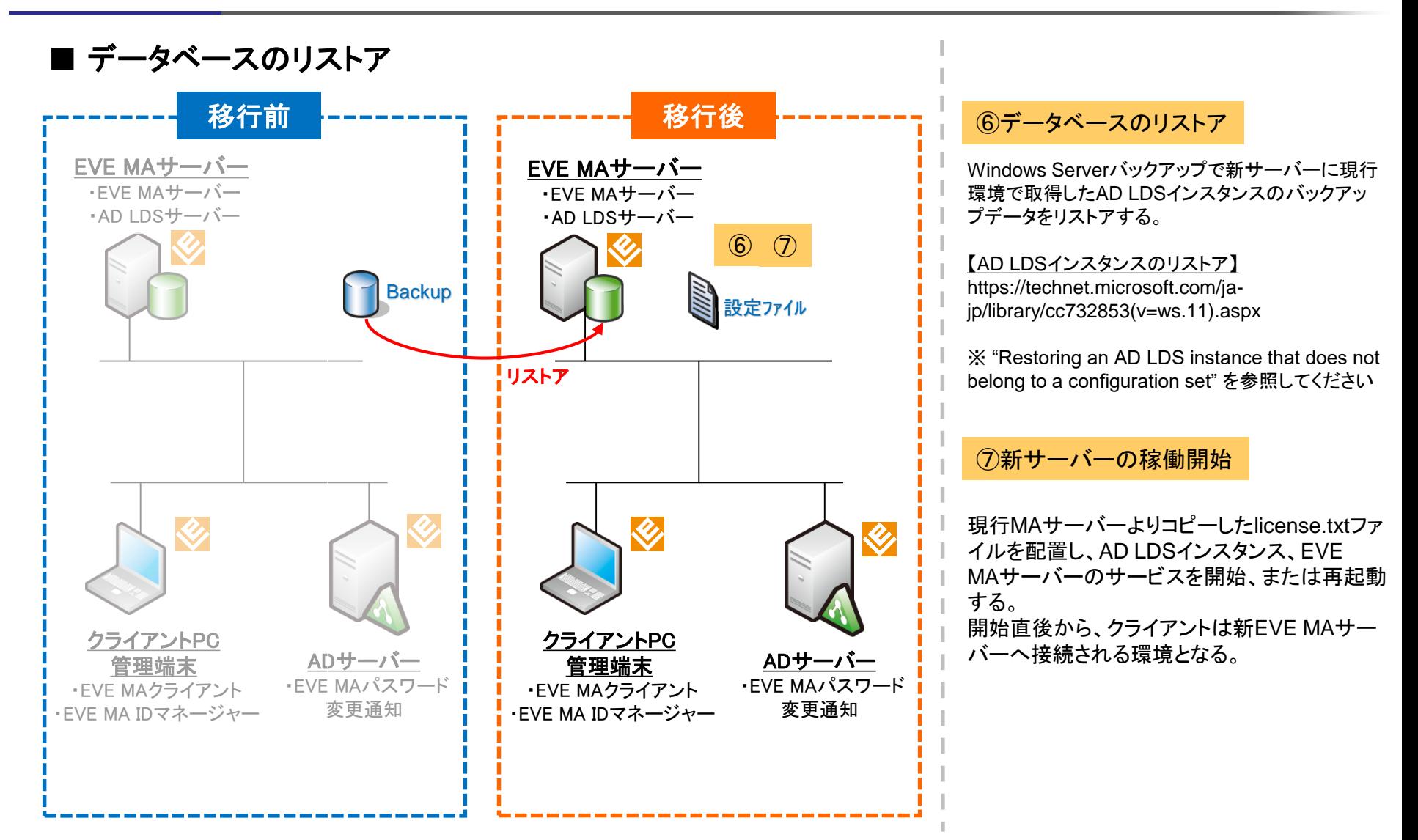

**DDS** 

### 6-1.【パターン3】 MAサーバー2台の移行(新EVE MAサーバーの構築)

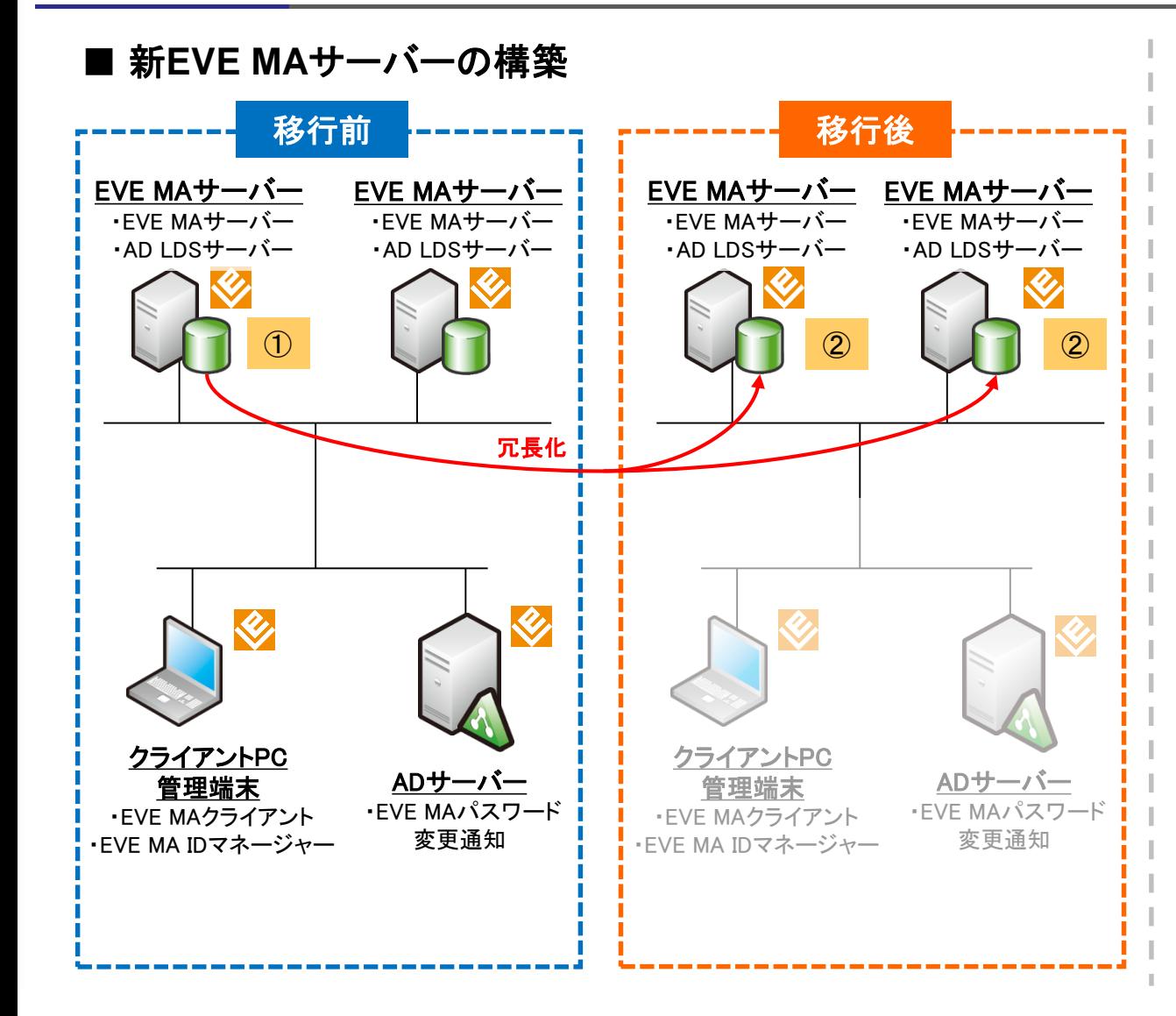

①MAサーバーのバージョンアップ

現行環境のMAサーバーを新環境にあわせて バージョンアップする。 バージョンアップ手順の詳細については、『EVE MA インストールマニュアル』を参照してください。

※ 同じバージョンが利用できる場合は不要です。

#### ②新EVE MAサーバー構築

新サーバーを現行サーバーのレプリカサーバーと して構築する。

構築手順の詳細については、『EVE MA インス トールマニュアル』-「6.2 AD LDS サーバーとEVE MA サーバーの冗長化」を参照してください。

 $-2-2$ 

### 6-2.【パターン3】 MAサーバー2台の移行(クライアント端末接続先変更)

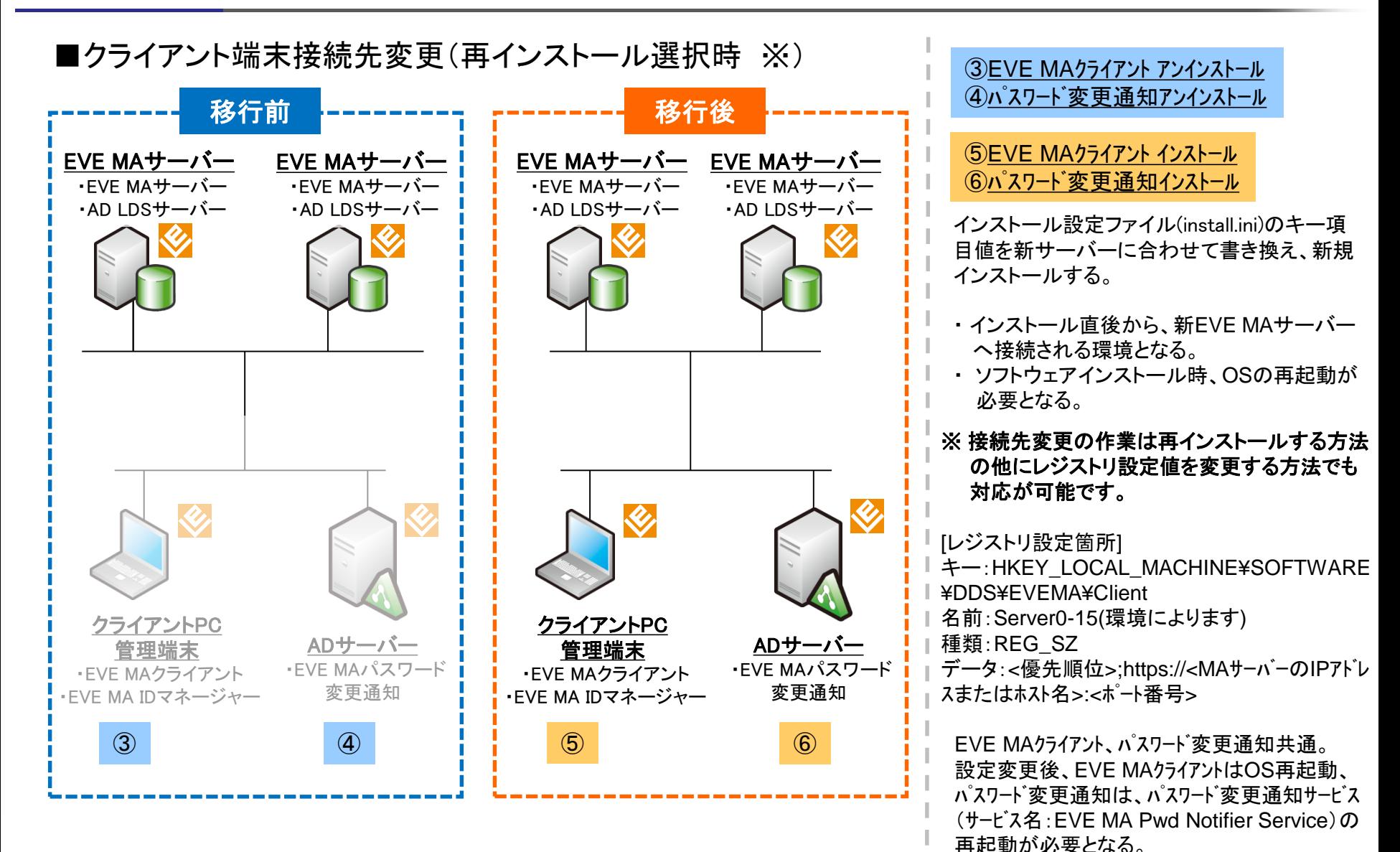

 $-25$ 

#### 6-3.【パターン3】 MAサーバー2台の移行(移行完了後)

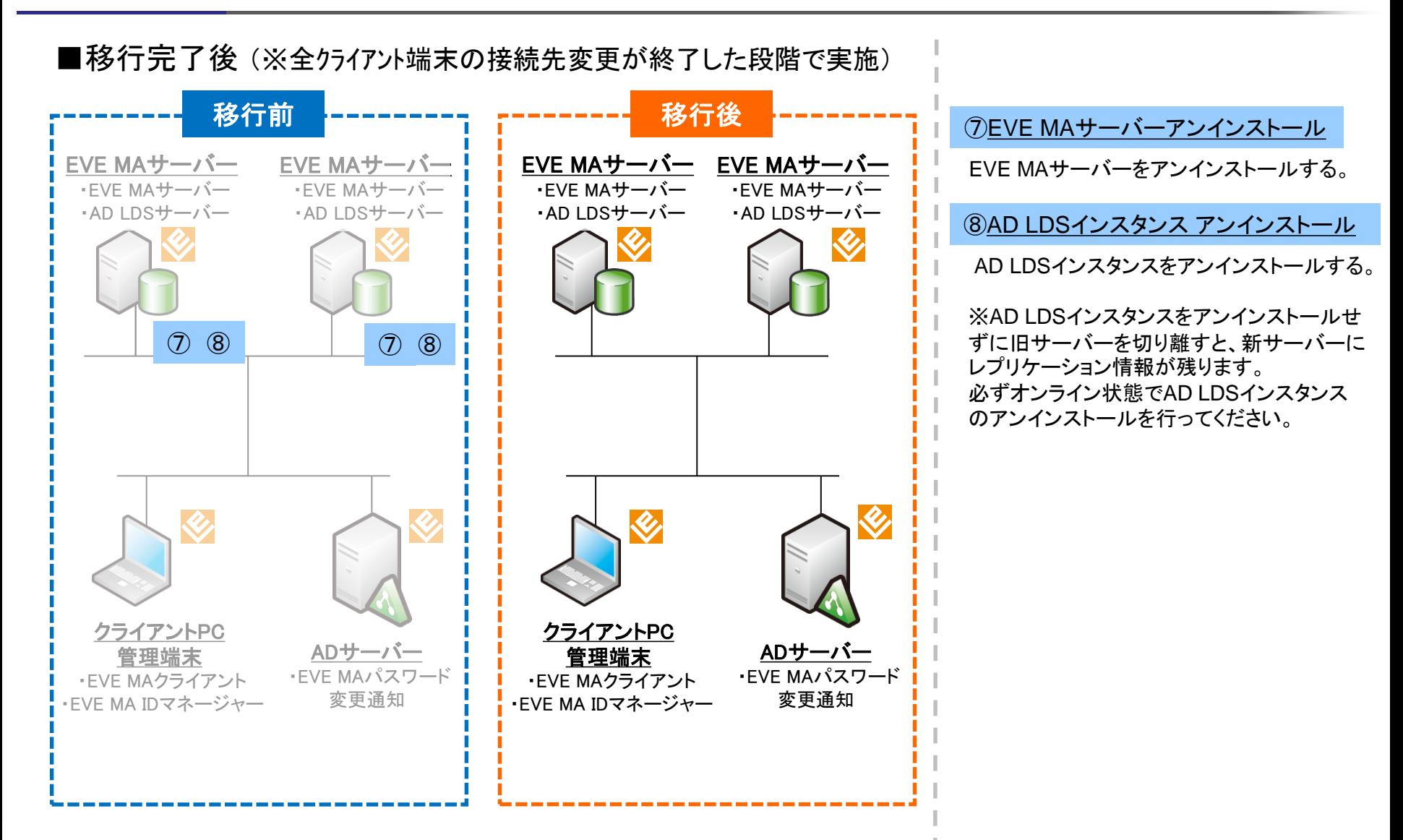